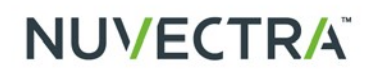

### **ICD-10 Crosswalk | Procedure Codes for Spinal Cord Stimulation**

Nuvectra provides this information for your convenience only. This guide is not meant to serve as legal or reimbursement advice. Contact your Medicare contractor or payers for interpretation of coverage, coding, and payment policies. Guidelines for use of ICD-10 codes are still evolving and may be updated, expanded, or further specified over time.

### **Chronic Pain Disorders**

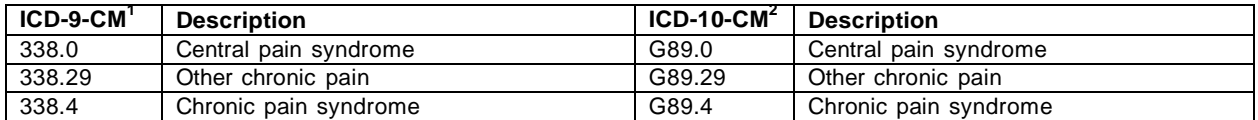

#### **Attention to Device**

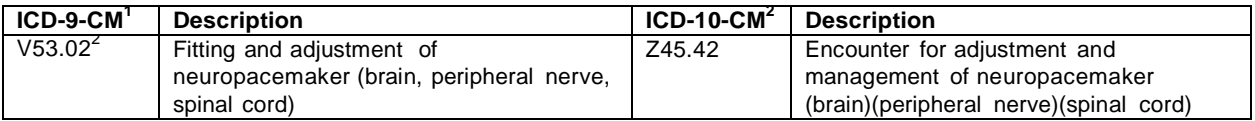

#### **Reflex Sympathetic Dystrophy and Causalgia (Complex Regional Pain Syndrome I and II)**

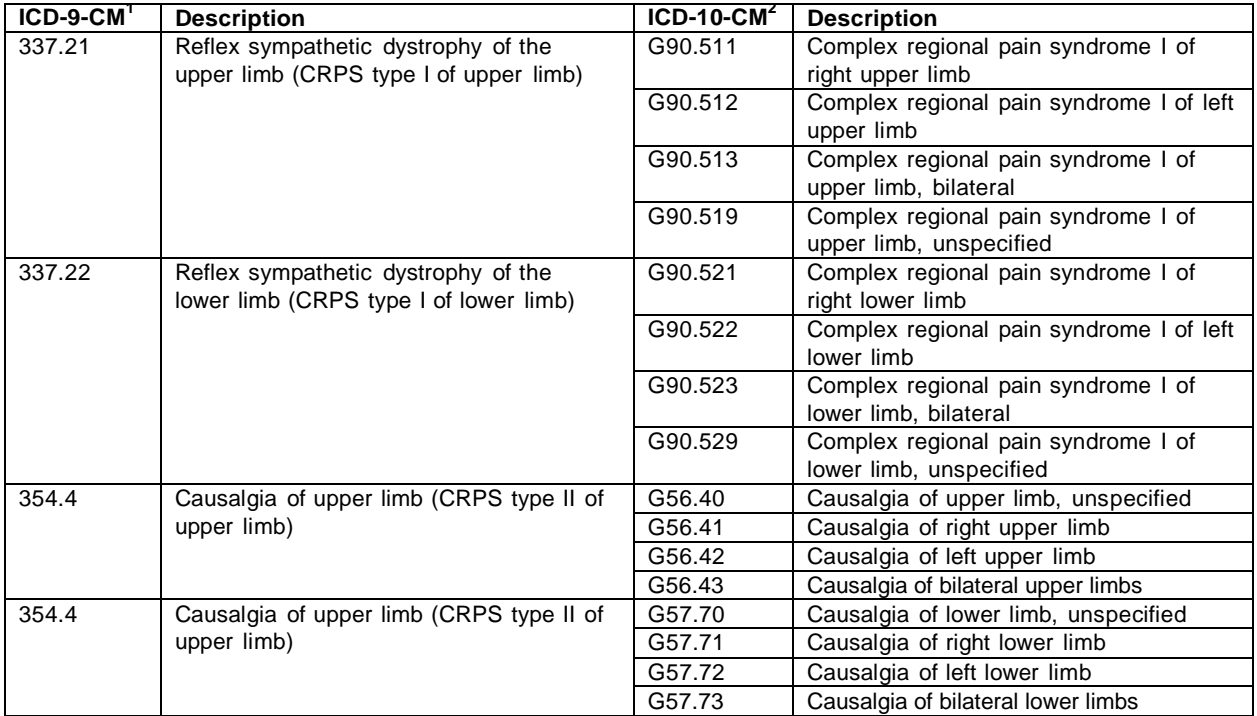

### **ICD-10 Crosswalk | Procedure Codes for Spinal Cord Stimulation**

### **Underlying Causes of Chronic Pain**

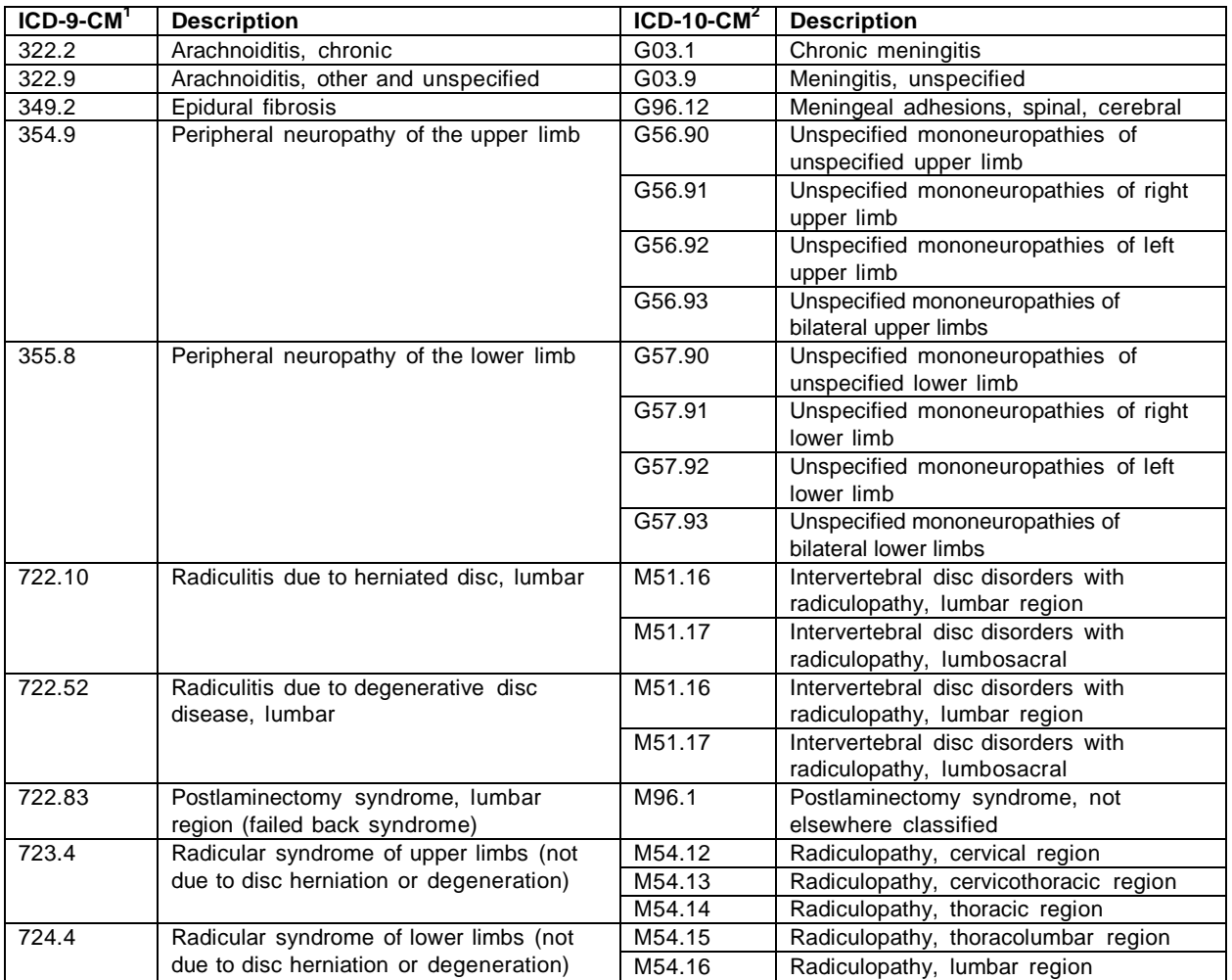

## **ICD-10 Crosswalk | Procedure Codes for Spinal Cord Stimulation**

### **Lead Procedures<sup>4</sup>**

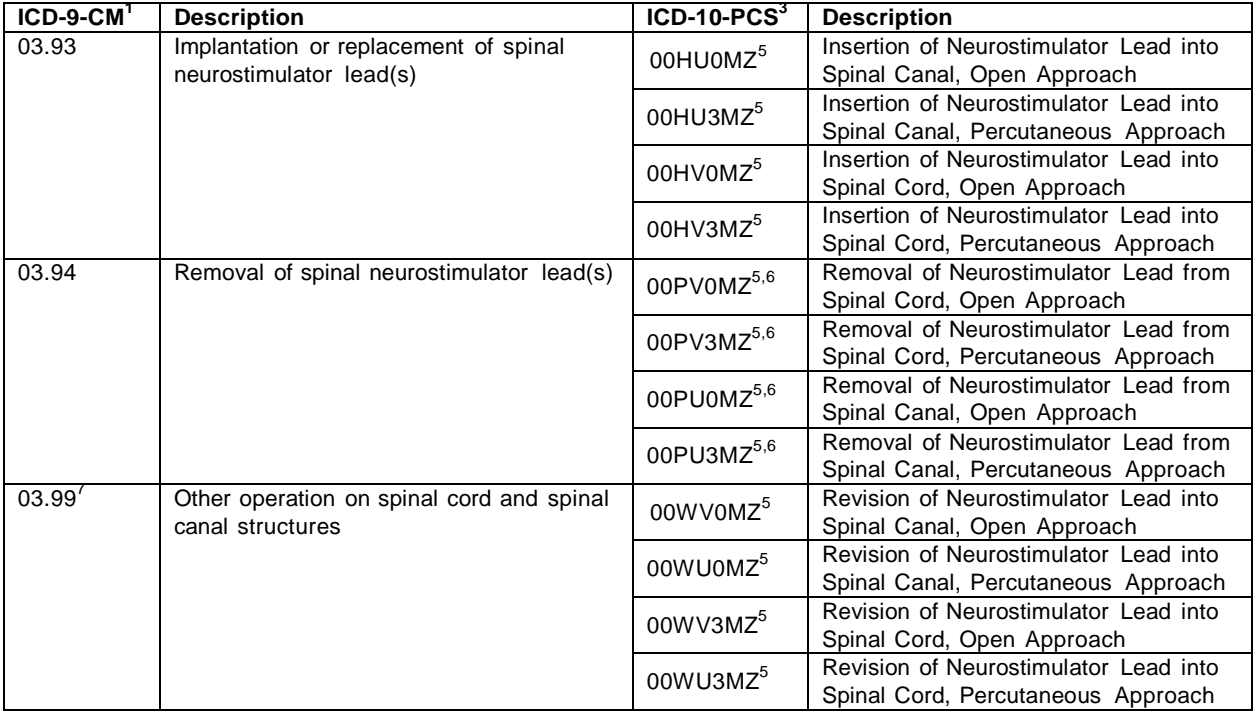

## **ICD-10 Crosswalk | Procedure Codes for Spinal Cord Stimulation**

### **Generator Procedures**

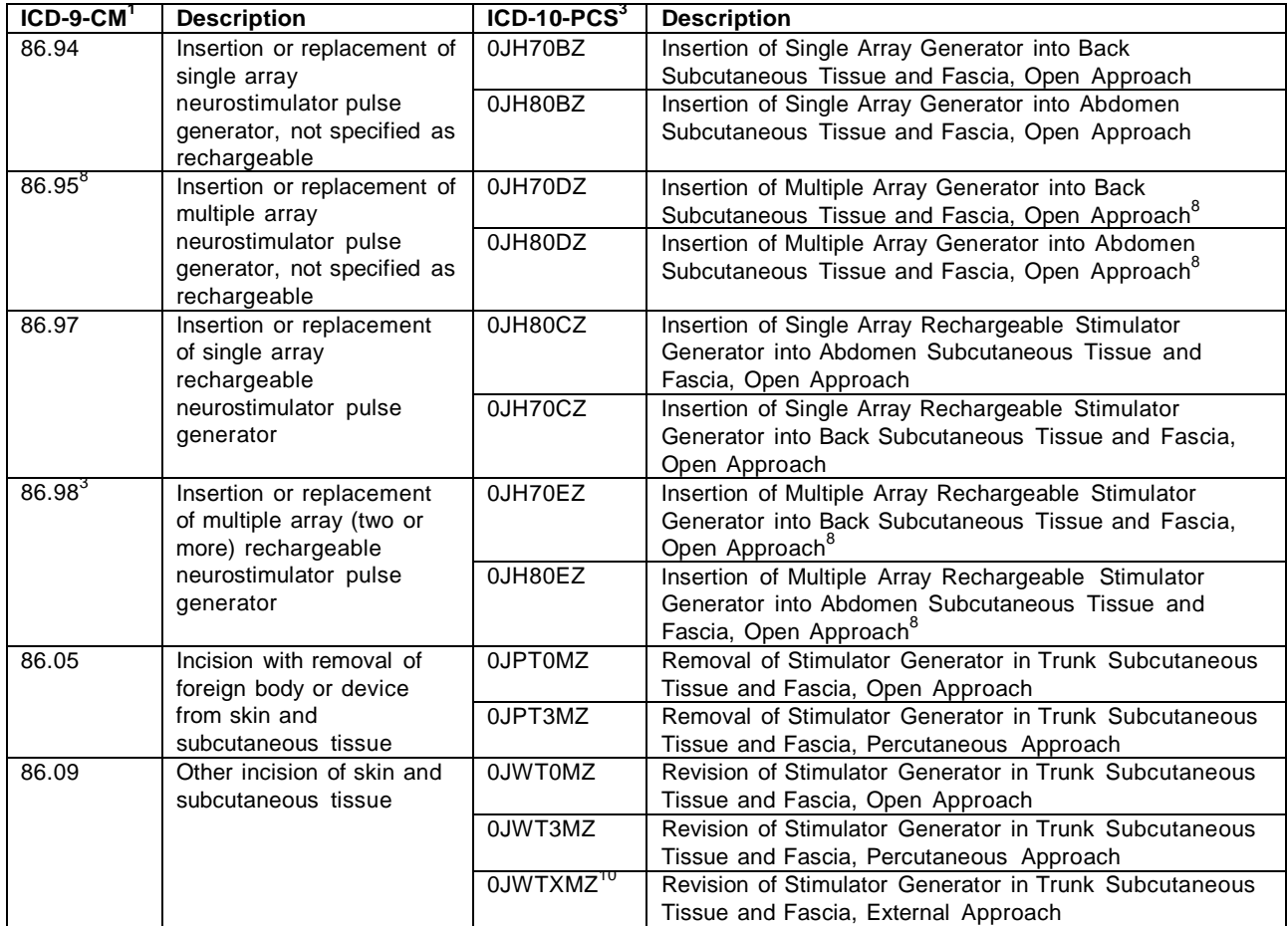

### **ICD-10 Crosswalk | Procedure Codes for Spinal Cord Stimulation**

1 Centers for Disease Control and Prevention, National Center for Health Statistics. ICD-9-CM Diagnosis and Procedure Codes: Abbreviated and Full Code Titles. [https://www.cms.gov/Medicare/Coding/ IC](http://www.cms.gov/Medicare/Coding/)D9ProviderDiagnosticCodes/codes.html. Updated 1 October 2014. Accessed 10 January 2016.

2 Centers for Disease Control and Prevention, National Center for Health Statistics. 2016 ICD-10-CM and GEM[s.](http://www.cms.gov/Medicare/Coding/ICD10/2016-ICD-10-CM-and-GEMs.html) [https://www.cms.gov/Medicare/Coding/ICD](http://www.cms.gov/Medicare/Coding/ICD10/2016-ICD-10-CM-and-GEMs.html)10/2016-ICD-[10-CM-and-GEMs.html. U](http://www.cms.gov/Medicare/Coding/ICD10/2016-ICD-10-CM-and-GEMs.html)pdated 8 October 2015. Accessed 10 January 2015.

3 Centers for Disease Control and Prevention, National Center for Health Statistics. 2016 ICD-10 PCS and GEM[s.](http://www.cms.gov/Medicare/Coding/ICD10/2016-ICD-10-PCS-and-GEMs.html)

[https://www.cms.gov/Medicare/Coding/ICD](http://www.cms.gov/Medicare/Coding/ICD10/2016-ICD-10-PCS-and-GEMs.html)10/2016-ICD-[10-PCS-and-GEMs.html. U](http://www.cms.gov/Medicare/Coding/ICD10/2016-ICD-10-PCS-and-GEMs.html)pdated 8 October 2015. Accessed 10 January 2015.

4 Coding guidelines for device replacement differ from ICD-9-CM to ICD-10-PCS. In ICD-9-CM, only the code for inserting the new device is assigned, and the code for removing the old device is not. In ICD-10- PCS, however, both the codes for inserting the new device and removing the old device are assigned to identify a device replacement.

5 ICD-10 guidelines have not yet addressed which body part, U-Spinal Canal or V-Spinal Cord, better describes the location of spinal leads. Therefore, both options are displayed.

6 Only ICD-10-PCS codes for surgical approaches are displayed. Additional codes 00PVXMZ and 00PUXMZ are available for the removal of lead(s) by pull. 7 For lead revision, the ICD-9-CM and ICD-10-PCS codes should be reserved for surgical revision of leads within the spinal canal (eg, repositioning). For revision of the subcutaneous portion of the lead or revision of a subcutaneous extension, see footnote 9.

8 Codes defined as "multiple array" include dual array neurostimulator pulse generators, a type of multiple array generator in which two leads are connected to one generator.

9 In ICD-9-CM, code 86.09 can be assigned for various subcutaneous procedures such as opening the pocket for generator revision, relocating the device pocket while reinserting the same generator, or reconnecting or revising the subcutaneous portion of a lead or an extension. Similarly, the ICD-10-PCS codes can be assigned for opening the pocket for generator revision, as well as revising or relocating the pocket while reinserting the same generator. However, there are no ICD-10-PCS codes specifically defined for revising the subcutaneous portion of a lead or an extension. Because these services usually involve removing and reinserting the same generator as well, they can be represented by the ICD-10-PCS generator revision codes.

10 ICD-10-PCS code 0JWTXMZ (external approach) can be assigned for external manipulation without opening the pocket (eg, to correct a flipped generator).

#### Footnotes:

11 Status indicator S—significant procedure; not subject to multiple procedure discount. Status indicator T—additional procedures performed on the same day are subject to multiple procedure discount. Payments for those services identified with the letter "T" are surgical procedures that are discounted when multiple procedures are performed in the same operative session. Full Medicare payment is made for the primary procedure. All other "T" procedures performed during the same operative session will be paid at 50% of the Medicare allowed amount. Medicare 2014 base rates without geographical adjustments. CPT Copyright 2013 American Medical Association. All rights reserved. CPT® is a registered trademark of the American Medical Association. Applicable FARS/DFARS restrictions apply to government use. Fee schedules, relative value units, conversion factors and/or related components are not assigned by the AMA, are not part of CPT, and the AMA is not recommending their use. The AMA does not directly or indirectly practice medicine or dispense medical services. The AMA assumes no liability for data contained or not contained herein.

12 42 CFR Parts 405, 410, 412, 419, 475, 476, 486, and 495 [CMS-1601-FC] 3 S: Procedure or Service, Not Discounted When Multiple 13 4J1: Paid under OPPS; all covered Part B services on the claim are packaged with the primary "J1" service for the claim, except services with OPPS SI=F,G, H, L and U; ambulance services; diagnostic and screening mammography; all preventive services; and certain Part B inpatient services. 14 Q2: T-packaged codes. Paid under OPPS when services are separately payable. Packaged APC payment if billed on the same date of service as HCPCS code assigned status indicator "T" Significant procedure, multiple surgical reduction applies.

15 2014 Medicare National Average payment rates, unadjusted for wage. "Allowed Amount" is the amount Medicare determines to be the maximum allowance for any Medicare covered procedure. Actual payment will vary based on the maximum allowance less any applicable deductibles, co-insurance etc. 16 Medicare device edits link: [http://www.cms.gov/HospitalOutpatientPPS/02\\_device\\_procedure.asp. P](http://www.cms.gov/HospitalOutpatientPPS/02_device_procedure.asp)lease verify with local payers for specific device coding requirements. 8 C-codes are required for billing Medicare outpatient procedures with the applicable CPT codes, but are not separately payable by Medicare. 17 9 HCPCS II codes (L-codes) may be used by hospitals for billing outpatient services to non-Medicare payers. 10 Reported in circumstances where lead(s) is replaced.

18 CPT Changes 2012-An Insider's View (pg. 251 on programming).

19 Medicare National Coverage Determination (NCD) for Electrical Nerve Stimulators (160.7) Publication Number 100-3, Manual Section Number 160.7. 20 List of local Medicare contractors is not an exhaustive list. LCD Link: <http://www.cms.gov/mcd/indexes.asp?clickon=index> (Search: Spinal Cord Stimulators).

Nuvectra provides this reference for information purposes only. This reference does not serve as reimbursement or legal advice, nor is it intended to increase payment by any payor. Nothing in this reference guarantees that the levels of reimbursement, payment or charges are accurate or that reimbursement will be received. The physician or provider is responsible for obtaining reimbursement and for verifying the accuracy and veracity of all claims submitted to third-party payors. Laws, regulations and coverage policies are complex and updated frequently, and therefore physicians and providers should consult their local Medicare Administrative Contractors (MACs), payers or a reimbursement specialist with reimbursement or billing questions.

This document is intended to provide reimbursement assistance only where products have been used according to their FDA-approved or cleared indications. Where reimbursement is being requested in conjunction with use of a product that is inconsistent with, or not expressly granted in, the FDA-approved labeling (which may be found in the clinician's manual, user's guide or directions for use), please consult your billing personnel or the payor for instructions on the proper handling of this type of claim. Some payors may restrict such claims or services. Contact your MAC or other payor for any questions regarding coverage, coding and payment.

© 2016 Nuvectra or its affiliates. All rights reserved.

Nuvectra™ Connect | Pre-Authorization 5830 Granite Parkway, Suite 1100 Email: [preauth@nuvectramed.com](mailto:preauth@nuvectramed.com) Phone: 1-844-727-7897